# Package 'neuroimaGene'

July 3, 2024

Type Package

Title Transcriptomic Atlas of Neuroimaging Derived Phenotypes

Version 0.1.0

Maintainer Xavier Bledsoe <xavier.bledsoe@vanderbilt.edu>

Description Contains functions to query and visualize the Neuroimaging features associated with genetically regulated gene expression (GReX). The primary utility, neuroimaGene(), relies on a list of user-defined genes and returns a table of neuroimaging features (NIDPs) associated with each gene. This resource is designed to assist in the interpretation of genome-wide and transcriptome-wide association studies that evaluate brain related traits. Bledsoe (2024) [<doi:10.1016/j.ajhg.2024.06.002>](https://doi.org/10.1016/j.ajhg.2024.06.002). In addition there are several visualization functions that generate summary plots and 2-dimensional visualizations of regional brain measures. Mowinckel (2020).

License GPL  $(>= 3)$ 

Encoding UTF-8

LazyData true

Imports data.table, ggplot2, DBI, stringr, ggseg, RSQLite

**Depends** R  $(>= 3.5.0)$ 

RoxygenNote 7.2.3

Suggests knitr, rmarkdown

VignetteBuilder knitr

NeedsCompilation no

Author Xavier Bledsoe [aut, cre] (<<https://orcid.org/0000-0002-6091-9372>>), Eric Gamazon [aut] (<<https://orcid.org/0000-0003-4204-8734>>)

Repository CRAN

Date/Publication 2024-07-03 15:50:02 UTC

# **Contents**

anno . . . . . . . . . . . . . . . . . . . . . . . . . . . . . . . . . . . . . . . . . . . . . [2](#page-1-0)

#### <span id="page-1-0"></span>2 anno 2020 anno 2020 anno 2020 anno 2020 anno 2020 anno 2020 anno 2020 anno 2020 anno 2020 anno 2020 anno 2020 anno 2020 anno 2020 anno 2020 anno 2020 anno 2020 anno 2020 anno 2020 anno 2020 anno 2020 anno 2020 anno 2020

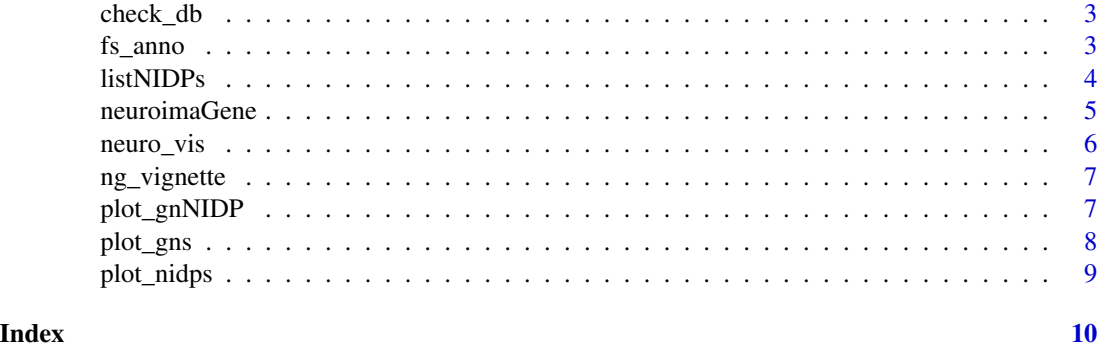

# anno *NIDP annotation data*

#### Description

annotation data for all NIDPs taken from the UKbiobank

#### Format

A data.table with 10 columns and 3935 rows:

gwas\_phenotype character: UKB-derived neuroimaging derived phenotype

modality character: MRI neuroimaging modality

atlas character: neuroimaging cortical atlas

side character: right or left hemisphere or midline/whole brain

primary character: primary cortical region

secondary character: secondary cortical region

region character: named region of the brain

measurement character: morphology measurement

fMRI\_node\_1 character: fMRI node 1

fMRI\_node\_2 character: fMRI node 2

## Value

This script has no return. This is a documentation file for the annotation dataset for all neuroimaging derived phenotypes.

# Source

Bledsoe, X. (2024) A transcriptomic atlas of the human brain reveals genetically determined aspects of neuropsychiatric health

<span id="page-2-0"></span>

Check if the NeuroimaGene database exists in the proper location prior to running the query and prompt user to download if not.

# Usage

```
check_db(timeout = 900)
```
# Arguments

timeout time to spend downloading the NeuroimaGene database in seconds (default = 900)

# Value

no return value, called to give information on status of neuroimaGene database and prompt user the user to download if resource file is missing.

#### Examples

check\_db(timeout = 600)

fs\_anno *NIDP freesurfer annotation data*

### Description

Freesurfer names for select cortical and subcortical NIDPs

# Usage

data(fs\_anno)

# Format

A data.table with 7 columns and 890 rows:

gwas\_phenotype character: UKB-derived neuroimaging derived phenotype atl character: neuroimaging cortical atlas hemisphere character: right or left hemisphere or midline/whole brain secondary character: secondary cortical region fs\_name character: freesurfer name label character: label name for the region atlas character: freesurfer name for neuroimaging cortical atlas

# <span id="page-3-0"></span>Value

This script has no return. This is a documentation file for the annotation dataset for all neuroimaging derived phenotypes in the fsbrain package.

# Source

Bledsoe, X. (2024) A transcriptomic atlas of the human brain reveals genetically determined aspects of neuropsychiatric health

listNIDPs *List NIDPs*

# Description

Supplies a list of all NIDPs by name for any given modality or atlas

# Usage

```
listNIDPs(modality = NA, atlas = NA, filename = NA, verbose = FALSE)
```
# Arguments

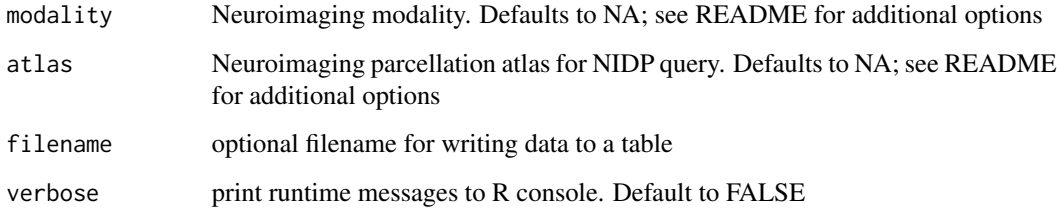

# Value

a list of NIDP names satisfying the required criteria

```
dk_names <- listNIDPs(modality = 'T1', atlas = 'Desikan')
```
<span id="page-4-0"></span>

Using a user supplied vector of genes (Ensembl ID's or HUGO names), this function queries the NeuroimaGene resource for all statistically significant GReX-NIDP associations and returns all findings as a data.table.

# Usage

```
neuroimaGene(
  gene_list,
 modality = "T1",
  atlas = "Desikan",
 mtc = "BH",nidps = NA,
  filename = NA,
  verbose = FALSE,
  vignette = FALSE
\mathcal{L}
```
#### Arguments

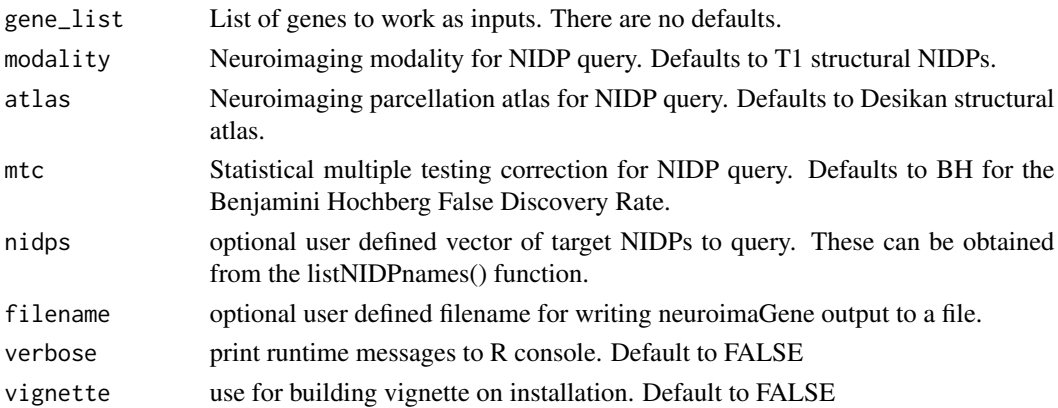

#### Value

a neuroimaGene object: data table with all significant associations between the user provided genes and the UKB NIDPs satisfying the multiple testing correction and atlas/modality/name filters.

```
gene_list <- c('TRIM35', 'PROSER3', 'EXOSC6', 'PICK1', 'UPK1A', 'ESPNL', 'ZIC4')
ng <- neuroimaGene(gene_list, atlas = NA, mtc = 'BH', vignette = TRUE)
```
<span id="page-5-0"></span>

Generates a 2D visualization plot of the neuroimaGene object. Neuroimaging regions are defined by the atlas parameter and colored according to the magnitude and direction of the aggregate effect from each gene in the NeuroimaGene object. Colors can be defined by the user.

#### Usage

```
neuro_vis(
  ng_obj,
  atlas = "Desikan",
  lowcol = "darkred",
  midcol = "white",
 highcol = "blue4",
  title = NA
)
```
# Arguments

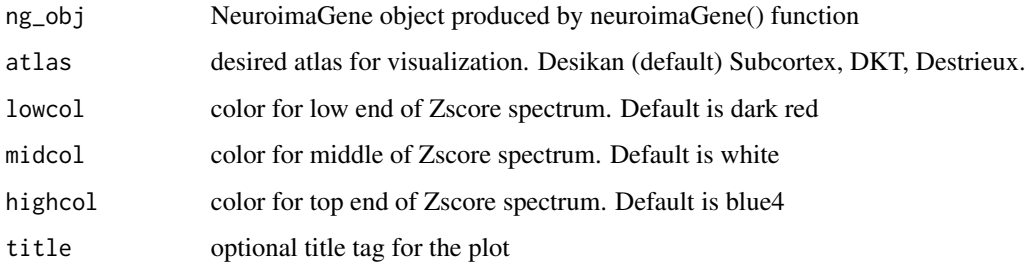

# Value

class: ggplot object depicting 2D visualization of the NIDPs from the neuroimaGene object portrayed on the brain and shaded by mean effect size.

```
gene_list <- c('TRIM35', 'PROSER3', 'EXOSC6', 'PICK1', 'UPK1A', 'ESPNL', 'ZIC4')
ng <- neuroimaGene(gene_list, atlas = NA, mtc = 'BH', vignette = TRUE)
neuro_vis(ng, atlas = 'DKT')
```
<span id="page-6-0"></span>

NeuroimaGene data table containing select associations used in the package vignette.

#### Usage

data(ng\_vignette)

# Format

A data.table with 6 columns and 3824 rows:

gene character: ENSEMBL Gene ID

gene\_name character: HUGO gene name

gwas\_phenotype character: neuroimaging derived phenotype

training\_model character: JTI derived tissue gene expression model

zscore numeric: normalized effect size of GReX on NIDP morphology

mod\_BHpval character: Benjamini Hochberg corrected pvalue corrected by modality

# Value

This script has no return. This is a documentation file for the neuroimaGene data subset required to build the vignette.

#### Source

Bledsoe, X. (2024) A transcriptomic atlas of the human brain reveals genetically determined aspects of neuropsychiatric health

plot\_gnNIDP *Gene by NIDP summary plot of neuroimaGene object*

# Description

Generate overview plot of the neuroimagene object according to gene/NIDP pair

#### Usage

plot\_gnNIDP(ng\_obj, maxNidps = 20, maxGns = 15, title = NA, verbose = FALSE)

<span id="page-7-0"></span>8 plot\_gns securities and the contract of the contract of the contract of the contract of the contract of the contract of the contract of the contract of the contract of the contract of the contract of the contract of the

#### Arguments

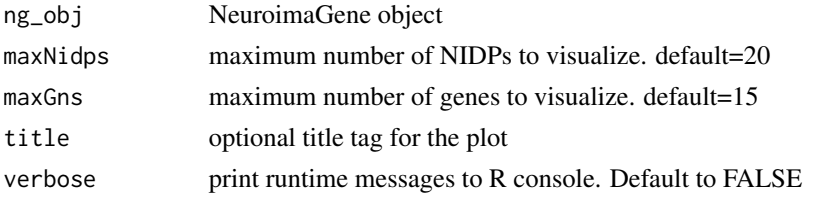

# Value

a ggplot class heatmap showing tissue models per NIDP/Gene pair

#### Examples

```
gene_list <- c('TRIM35', 'PROSER3', 'EXOSC6', 'PICK1', 'UPK1A', 'ESPNL', 'ZIC4')
ng <- neuroimaGene(gene_list, atlas = NA, mtc = 'BH', vignette = TRUE)
plot_gnNIDP(ng)
```
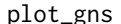

gns **Gene summary plot of neuroimaGene object** 

#### Description

Generates an overview plot of the neuroimaGene object according to each gene input.

#### Usage

```
plot_gns(ng_obj, maxGns = 15, title = NA, verbose = FALSE)
```
# Arguments

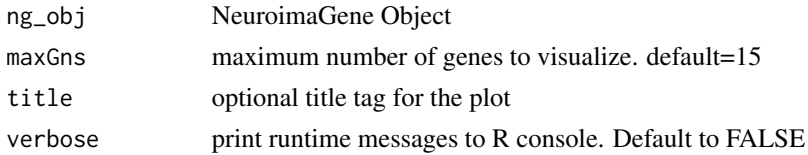

#### Value

a ggplot class plot detailing NIDPs per gene, colored by brain measure type

```
gene_list <- c('TRIM35', 'PROSER3', 'EXOSC6', 'PICK1', 'UPK1A', 'ESPNL', 'ZIC4')
ng <- neuroimaGene(gene_list, atlas = NA, mtc = 'BH', vignette = TRUE)
plot_gns(ng)
```
<span id="page-8-0"></span>

Generate overview plot of the neuroimagene object according to nidps

# Usage

plot\_nidps(ng\_obj, maxNidps = 30, title = NA, verbose = FALSE)

# Arguments

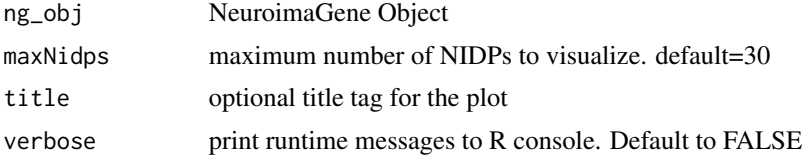

# Value

a ggplot class object detailing mean effect size magnitude per NIDP, colored by brain region

```
gene_list <- c('TRIM35', 'PROSER3', 'EXOSC6', 'PICK1', 'UPK1A', 'ESPNL', 'ZIC4')
ng <- neuroimaGene(gene_list, atlas = NA, mtc = 'BH', vignette = TRUE)
plot_nidps(ng)
```
# <span id="page-9-0"></span>Index

∗ installation check\_db, [3](#page-2-0) ∗ neuroimaging neuro\_vis, [6](#page-5-0) neuroimaGene, [5](#page-4-0) plot\_gnNIDP, [7](#page-6-0) plot\_gns, [8](#page-7-0) plot\_nidps, [9](#page-8-0) ∗ reference listNIDPs, [4](#page-3-0) anno, [2](#page-1-0) check\_db, [3](#page-2-0) fs\_anno, [3](#page-2-0) listNIDPs, [4](#page-3-0) neuro\_vis, [6](#page-5-0) neuroimaGene, [5](#page-4-0) ng\_vignette, [7](#page-6-0) plot\_gnNIDP, [7](#page-6-0) plot\_gns, [8](#page-7-0)

plot\_nidps, [9](#page-8-0)